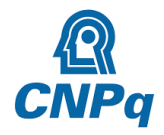

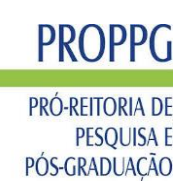

# **EDITAL PROPPG 42/2023 INICIAÇÃO CIENTÍFICA - AÇÕES AFIRMATIVAS** (PIBIC-Af, PICI-Af e PIVIC-Af)

# **Onde se lê:**

## **5. DAS INSCRIÇÕES**

5.1. Inscrição deve ser feita via SIGAA nos seguintes passos: **Módulo de pesquisa > Planos de Trabalho > Solicitar Cota de Bolsa > Edital**.

5.2. Após o preenchimento dos planos de trabalho, o/a pesquisador/a deverá anexar os seguintes documentos:

I. **Currículo extraído da Plataforma LATTES (CNPq), em PDF, de maneira personalizada com a produção de 2020 a 2023**. Para pesquisadora(e)s que forem beneficiários de LICENÇA MATERNIDADE ou de LICENÇA ADOTANTE que tiveram início em 2021 a 2022, e final em 2022, serão consideradas a produção publicada em seu currículo Lattes desde o início de 2019 até o momento da inscrição no edital.

II. **Formulário de pontuação (ANEXO I) com a produção técnico-científica de 2020 a 2023**. O/a orientador/a deverá considerar, para cálculo da pontuação referente à publicação, o QUALIS/CAPES vigente. Só serão consideradas para pontuação do/a candidato/a informações constantes no Currículo Lattes.

### LINK: QUALIS/CAPES

upira.capes.gov.br/sucupira/public/consultas/coleta/veiculoPublicacaoQualis/listaConsultaGeralPeriodicos.jsf

III. **Comprovante de cadastramento no Diretório de Grupos de Pesquisa do CNPq**, em PDF [\(http://lattes.cnpq.br/web/dgp\)](http://lattes.cnpq.br/web/dgp), devidamente certificado pela instituição.

IV. **Declaração preenchida** conforme o modelo constante no **Anexo II**.

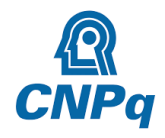

### **MINISTÉRIO DA EDUCAÇÃO UNIVERSIDADE FEDERAL RURAL DO SEMI-ÁRIDO PRÓ-REITORIA DE PESQUISA E PÓS-GRADUAÇÃO**

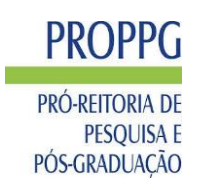

# **Leia-se:**

## **5. DAS INSCRIÇÕES**

5.1. Inscrição deve ser feita via SIGAA nos seguintes passos: **Módulo de pesquisa > Planos de Trabalho > Solicitar Cota de Bolsa > Edital**.

5.2. Após o preenchimento dos planos de trabalho, o/a pesquisador/a deverá anexar os seguintes documentos:

I. **Currículo extraído da Plataforma LATTES (CNPq), em PDF, de maneira personalizada com a produção de 2020 a 2023**. Para pesquisadora(e)s que forem beneficiários de LICENÇA MATERNIDADE ou de LICENÇA ADOTANTE que tiveram início em 2021 a 2022, e final em 2022, serão consideradas a produção publicada em seu currículo Lattes desde o início de 2019 até o momento da inscrição no edital.

II. **Formulário de pontuação (ANEXO I) com a produção técnico-científica de 2020 a 2023**. O/a orientador/a deverá considerar, para cálculo da pontuação referente à publicação, o QUALIS/CAPES vigente. Só serão consideradas para pontuação do/a candidato/a informações constantes no Currículo Lattes.

### LINK: QUALIS/CAPES

upira.capes.gov.br/sucupira/public/consultas/coleta/veiculoPublicacaoQualis/listaConsultaGeralPeriodicos.jsf

III. **Comprovante de cadastramento no Diretório de Grupos de Pesquisa do CNPq**, em PDF [\(http://lattes.cnpq.br/web/dgp\)](http://lattes.cnpq.br/web/dgp), devidamente certificado pela instituição.

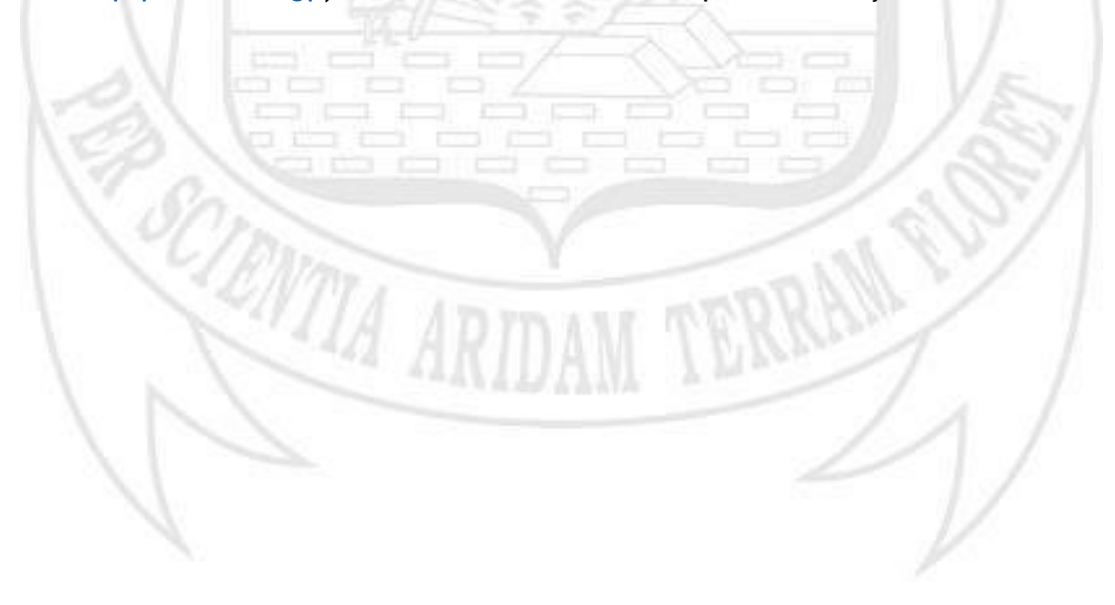